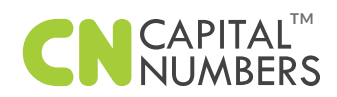

## **SAMPLE TEST CASE**

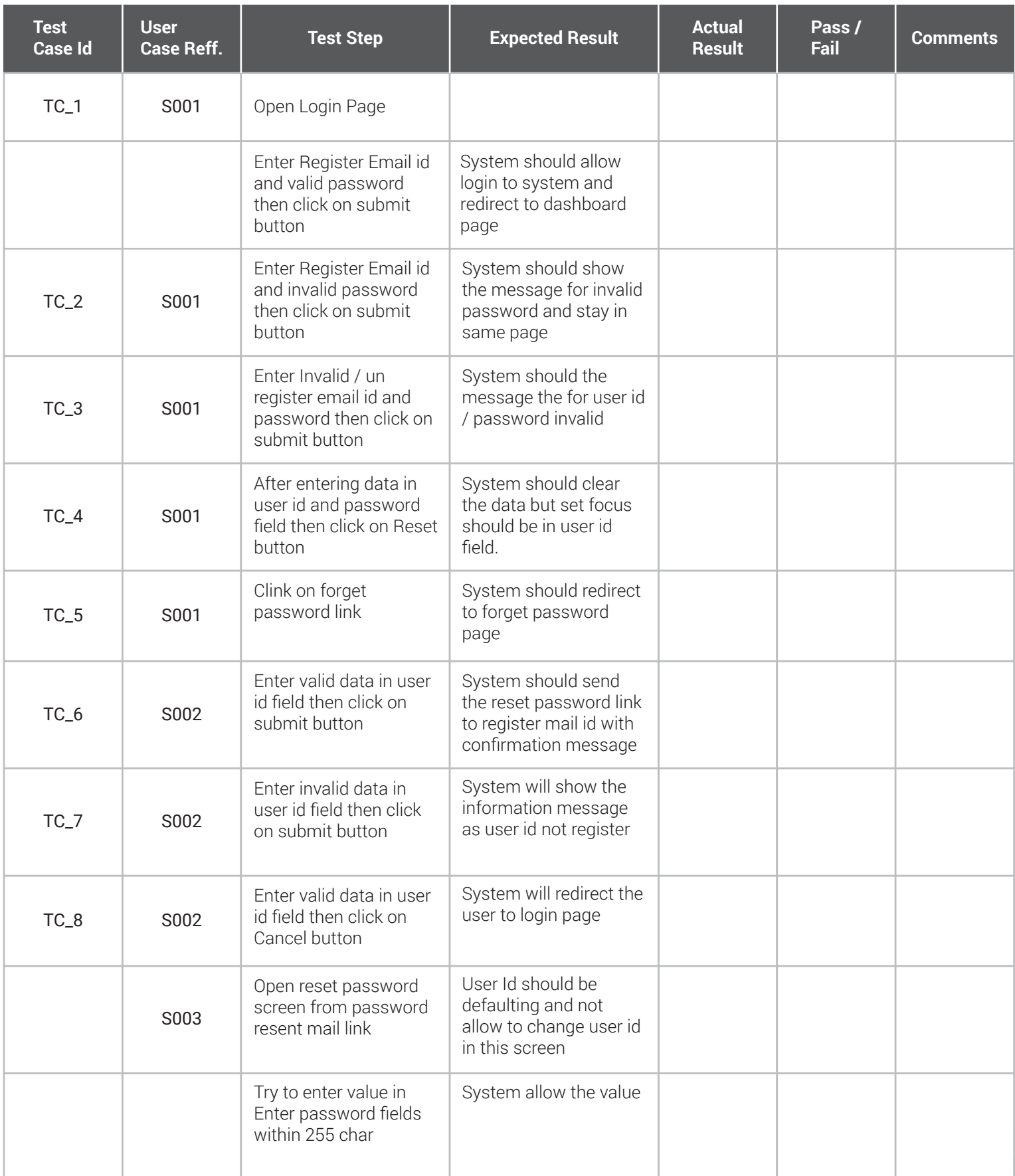

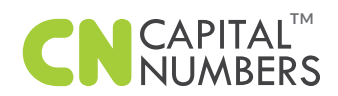

## **SAMPLE TEST CASE**

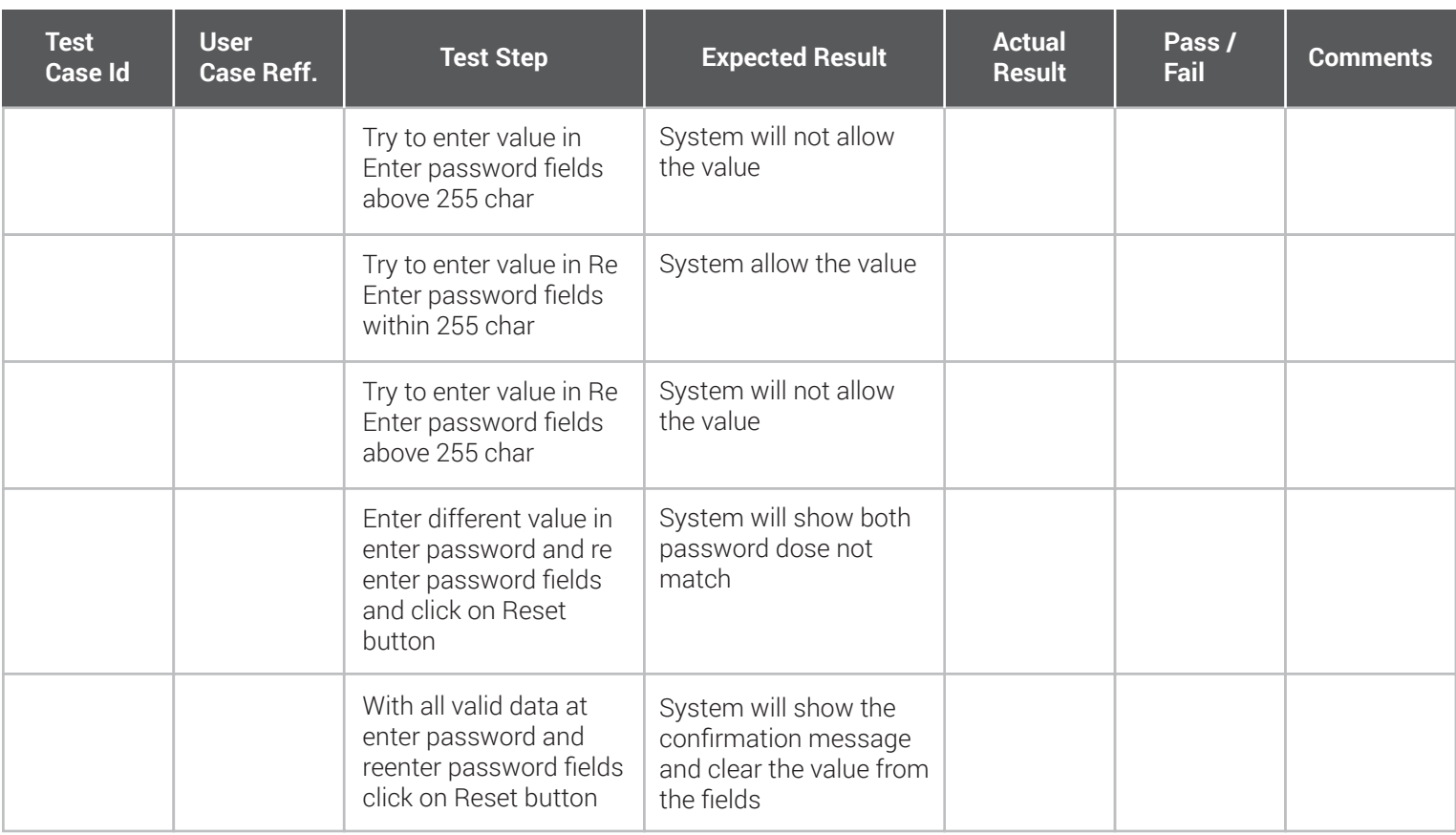